# **GigaDevice Semiconductor Inc.**

# **GD32VW553AT** 指令用户指南

应用笔记 **AN151**

1.0 版本

(2023 年 10 月)

<span id="page-1-0"></span>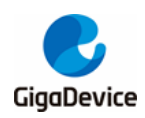

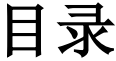

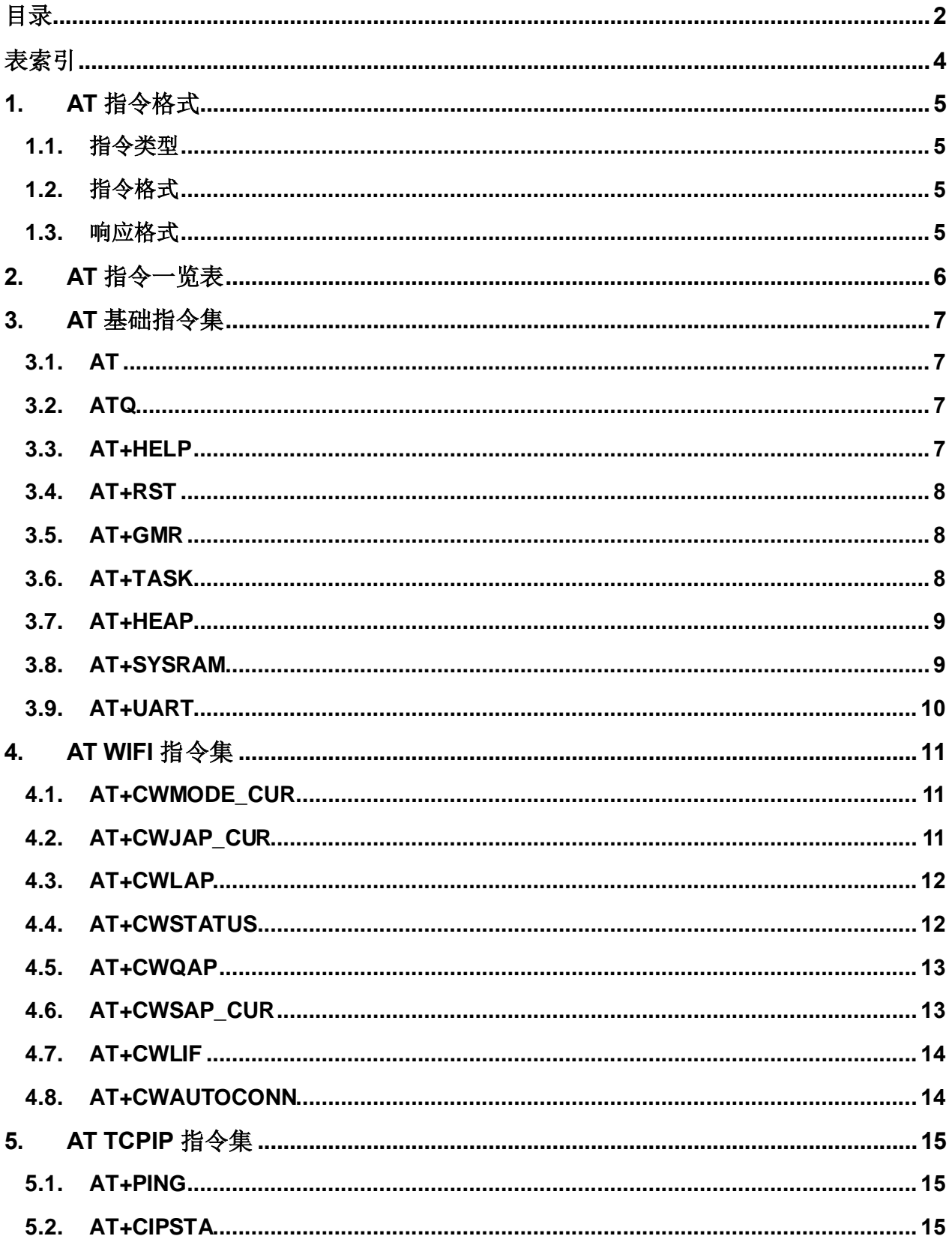

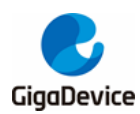

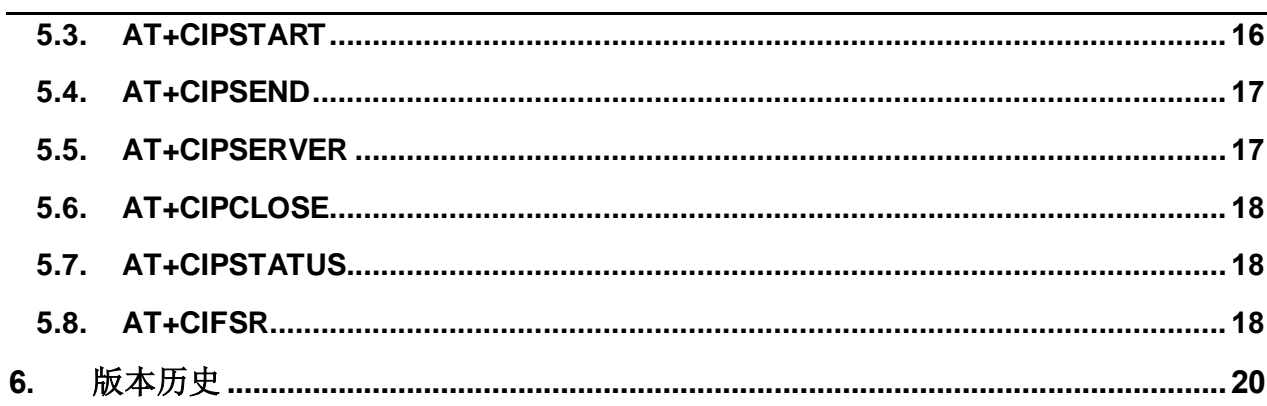

<span id="page-3-0"></span>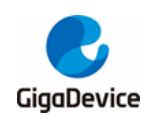

表索引

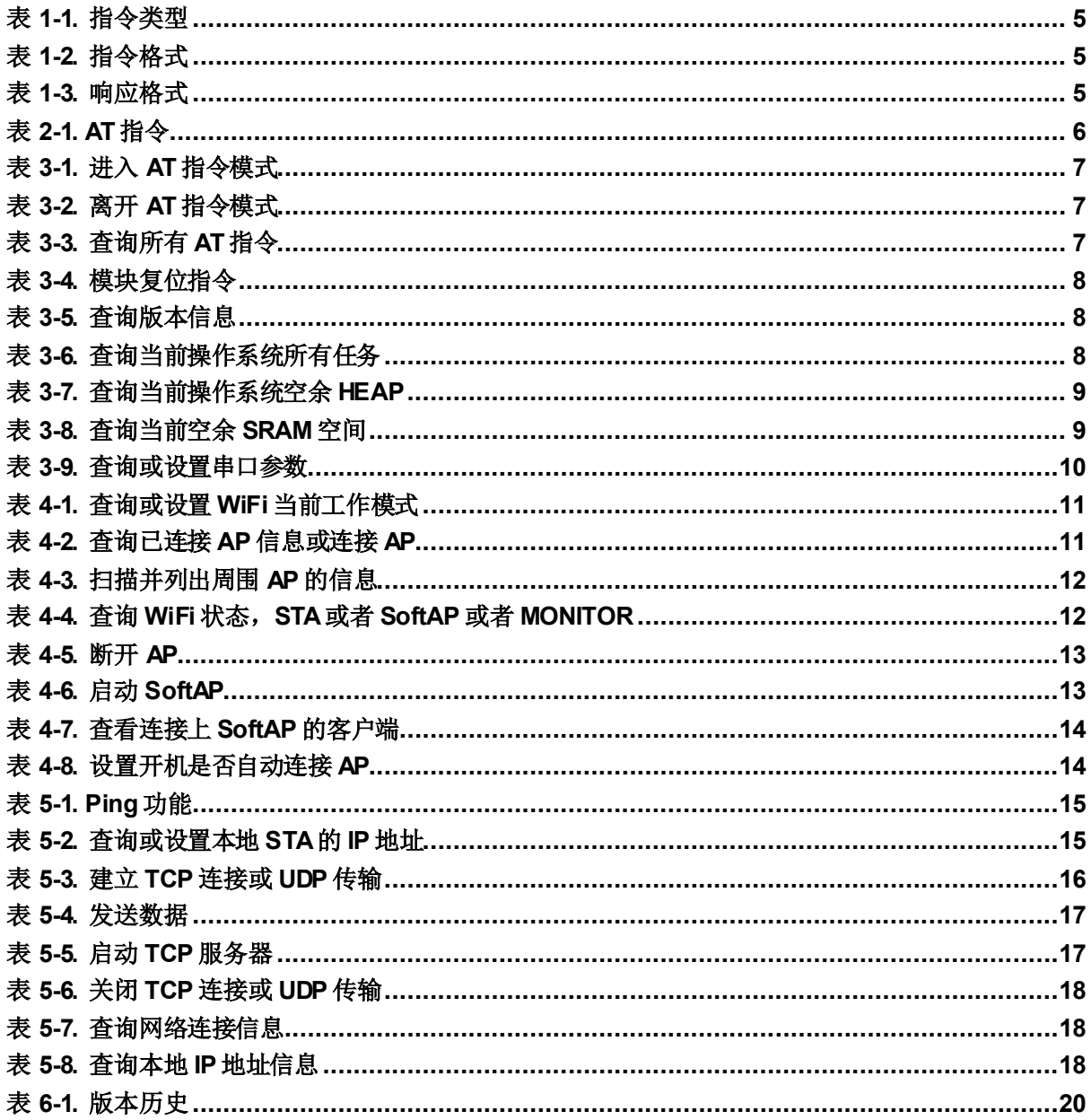

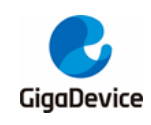

# <span id="page-4-0"></span>**1. AT** 指令格式

### <span id="page-4-4"></span><span id="page-4-1"></span>**1.1.** 指令类型

#### 表 **1-1.** 指令类型

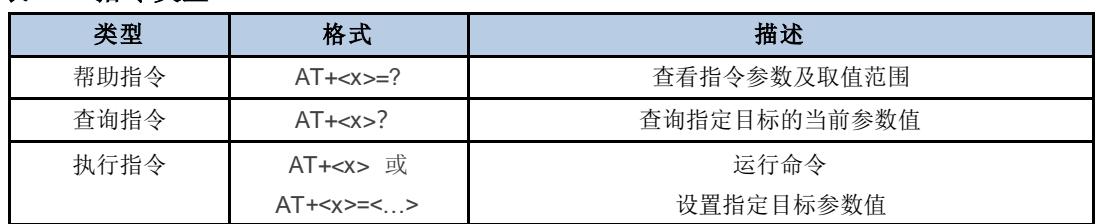

### <span id="page-4-5"></span><span id="page-4-2"></span>**1.2.** 指令格式

### 表 **1-2.** 指令格式

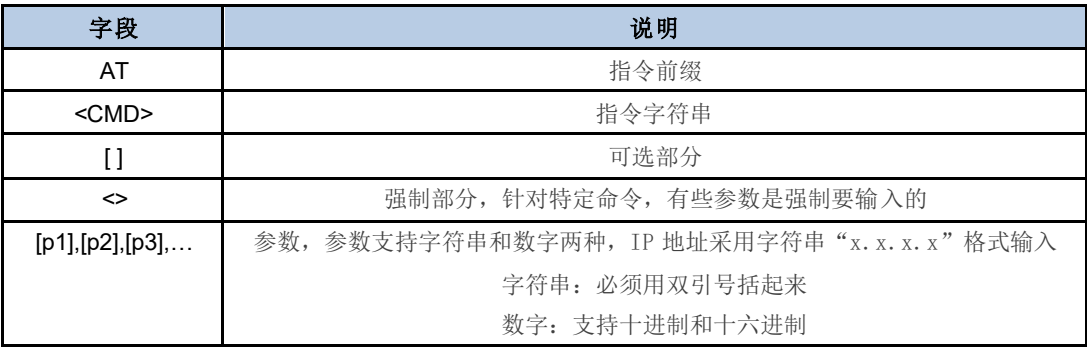

**Note:** AT [+<CMD>] [=] [p1],[p2],[p3],...

## <span id="page-4-6"></span><span id="page-4-3"></span>**1.3.** 响应格式

#### 表 **1-3.** 响应格式

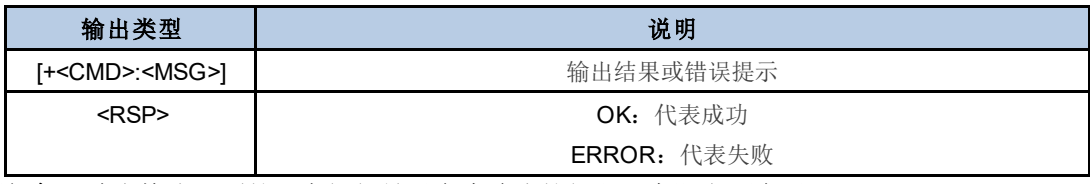

注意:响应格式里面的汉字仅仅是对命令响应的解释,实际上不会显示。

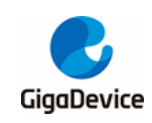

<span id="page-5-1"></span>

<span id="page-5-0"></span>**2. AT** 指令一览表

### 表 **2-1. AT** 指令

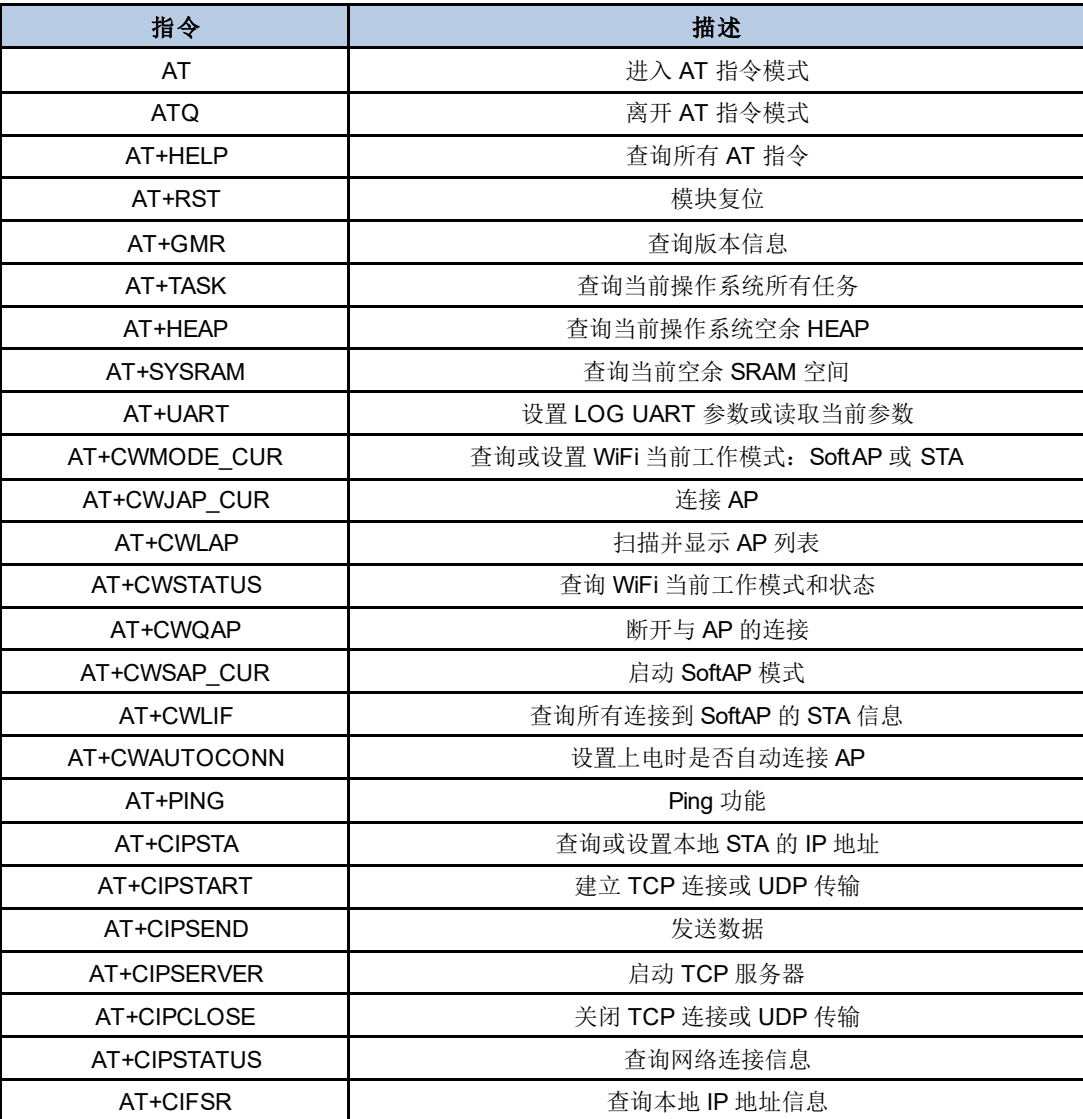

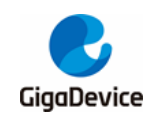

# <span id="page-6-0"></span>**3. AT** 基础指令集

### <span id="page-6-4"></span><span id="page-6-1"></span>**3.1. AT**

### 表 **3-1.** 进入 **AT** 指令模式

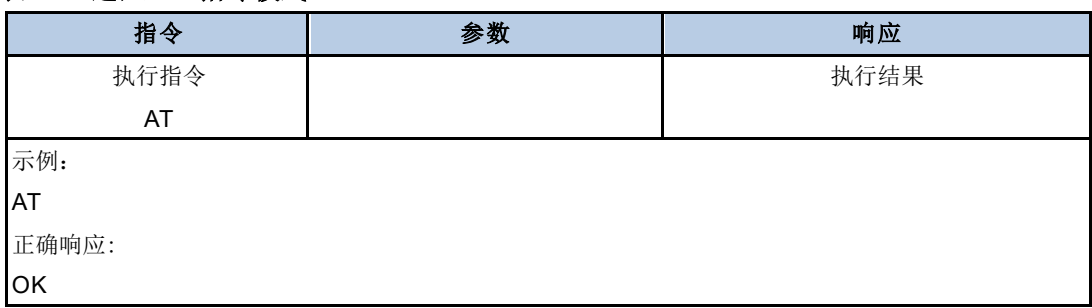

### <span id="page-6-5"></span><span id="page-6-2"></span>**3.2. ATQ**

#### 表 **3-2.** 离开 **AT** 指令模式

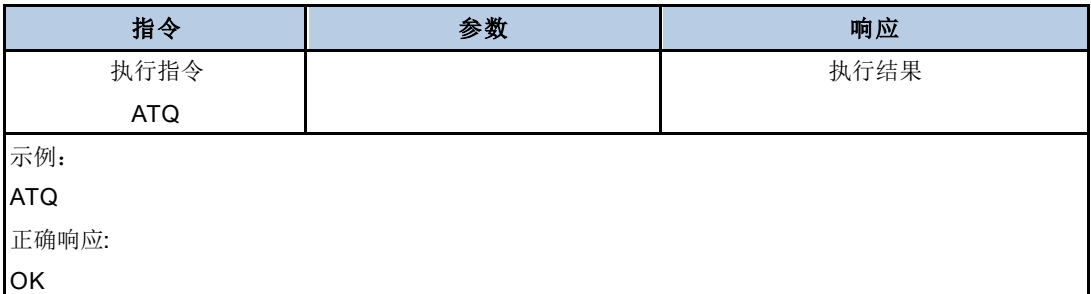

### <span id="page-6-6"></span><span id="page-6-3"></span>**3.3. AT+HELP**

#### 表 **3-3.** 查询所有 **AT**指令

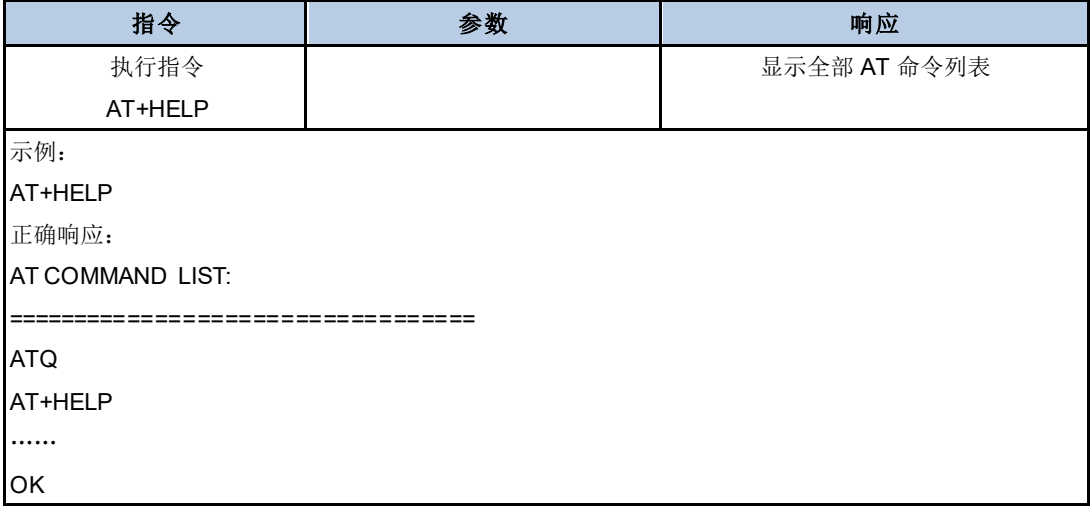

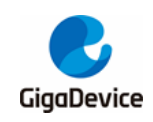

### <span id="page-7-3"></span><span id="page-7-0"></span>**3.4. AT+RST**

#### 表 **3-4.** 模块复位指令

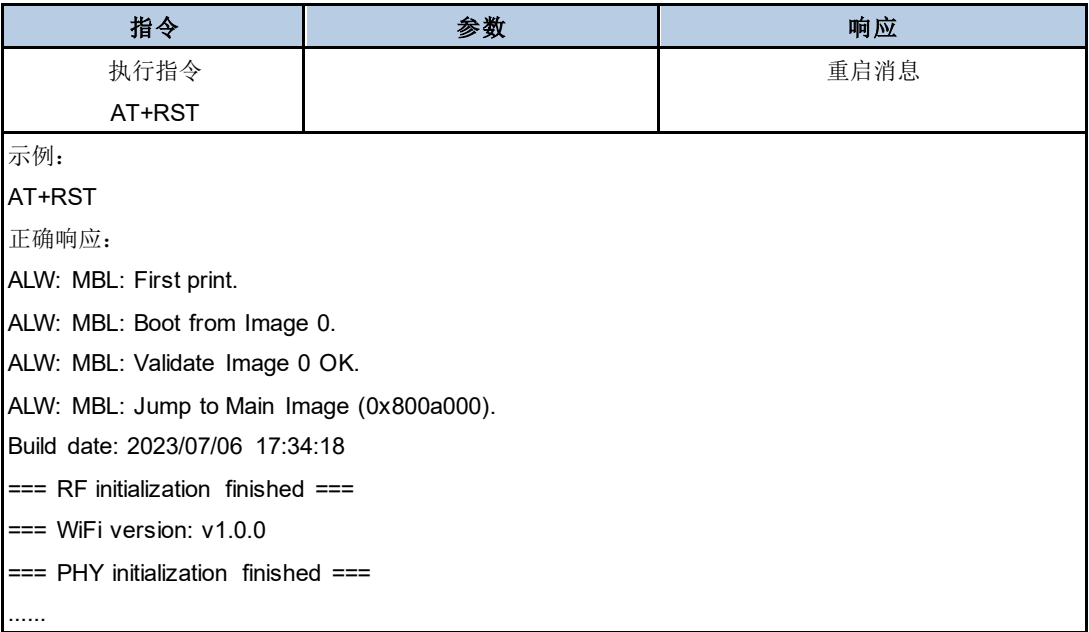

### <span id="page-7-4"></span><span id="page-7-1"></span>**3.5. AT+GMR**

#### 表 **3-5.** 查询版本信息

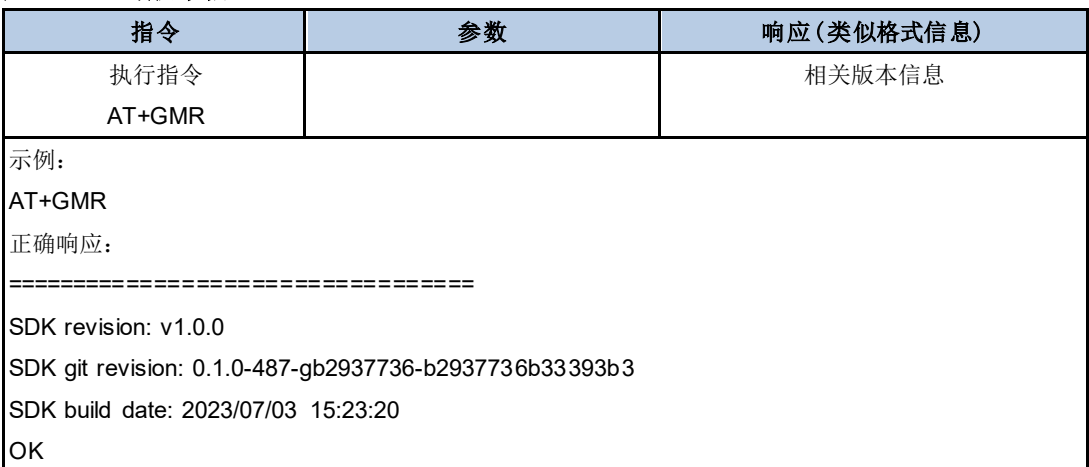

### <span id="page-7-5"></span><span id="page-7-2"></span>**3.6. AT+TASK**

#### 表 **3-6.** 查询当前操作系统所有任务

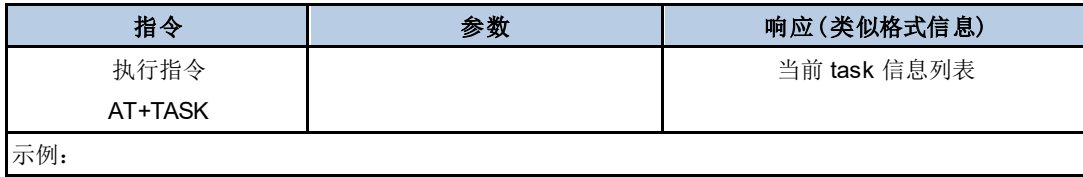

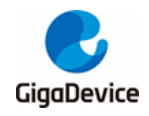

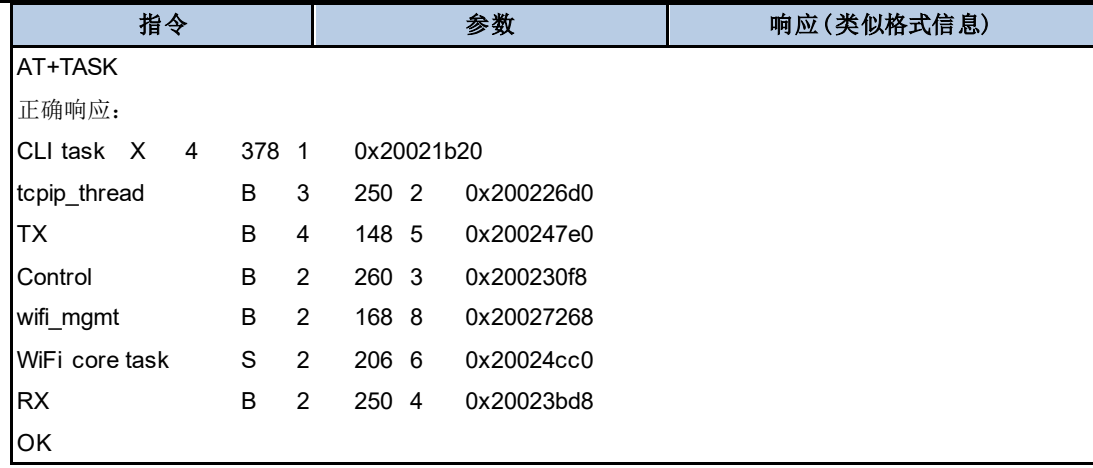

### <span id="page-8-2"></span><span id="page-8-0"></span>**3.7. AT+HEAP**

#### 表 **3-7.** 查询当前操作系统空余 **HEAP**

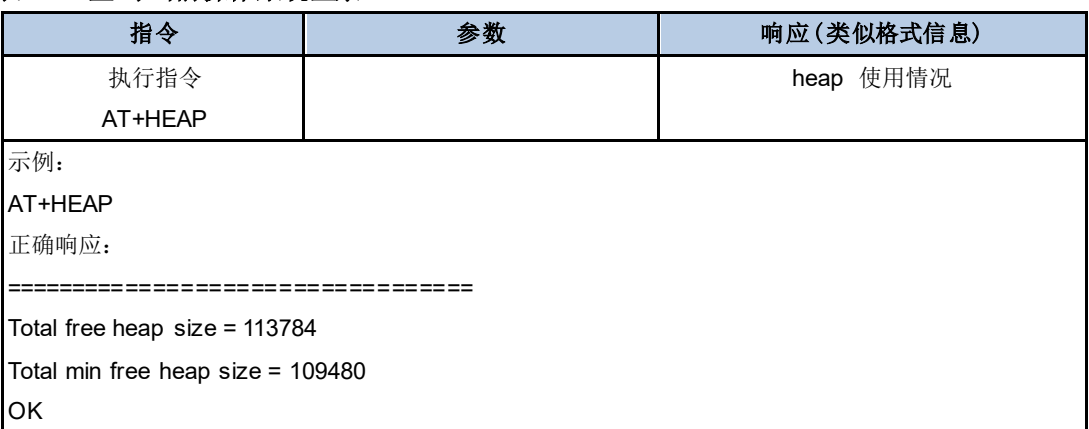

### <span id="page-8-3"></span><span id="page-8-1"></span>**3.8. AT+SYSRAM**

### 表 **3-8.** 查询当前空余 **SRAM** 空间

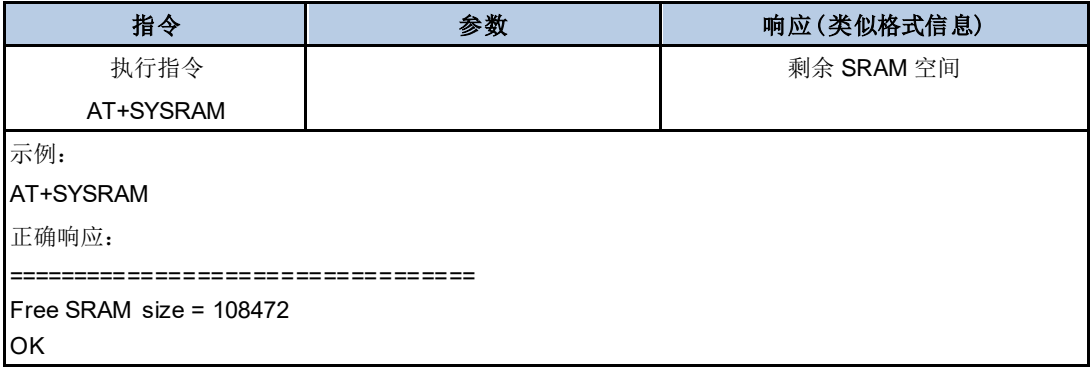

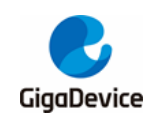

<span id="page-9-1"></span><span id="page-9-0"></span>**3.9. AT+UART**

#### 表 **3-9.** 查询或设置串口参数

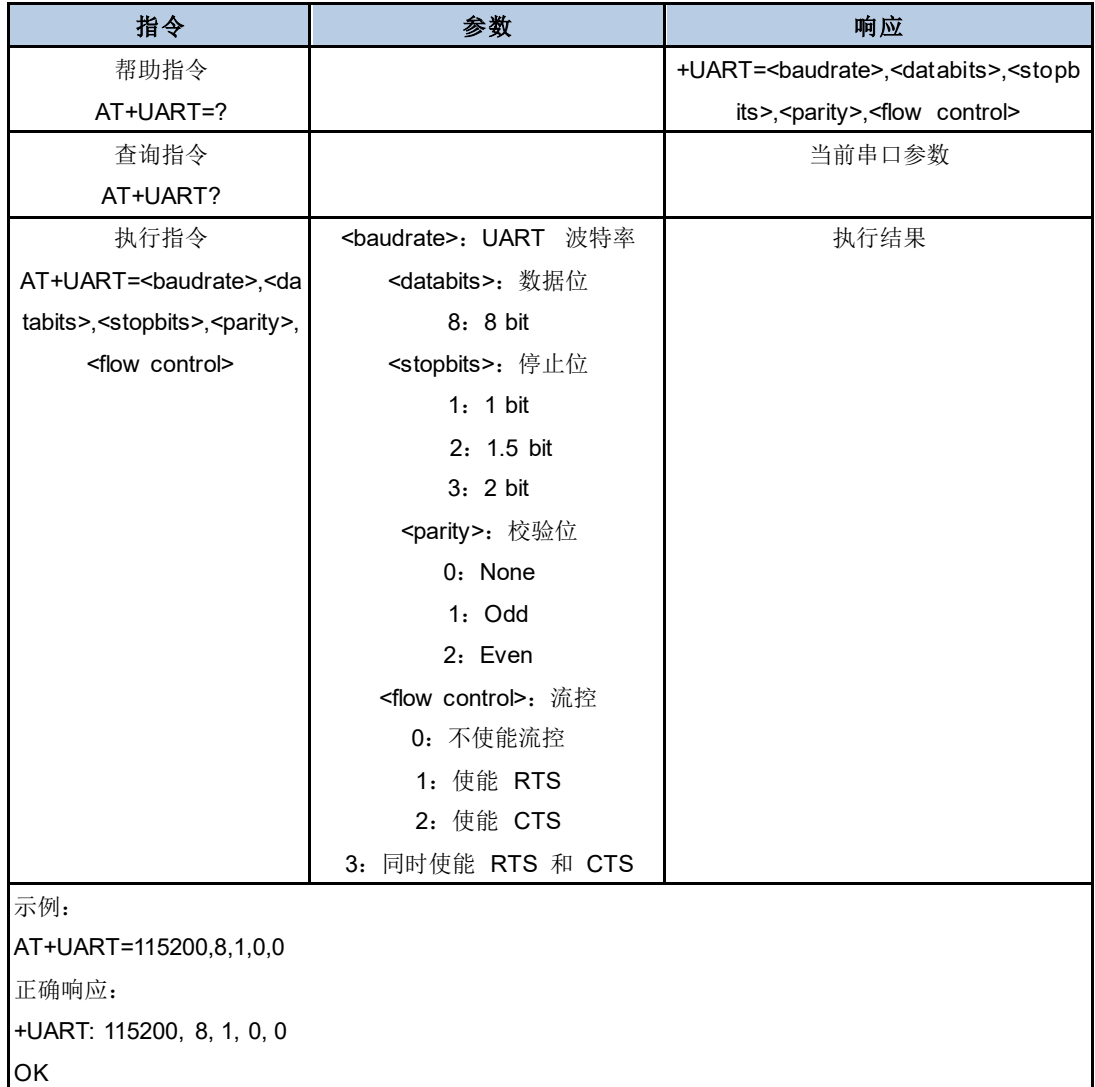

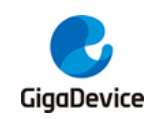

# <span id="page-10-0"></span>**4. AT WIFI** 指令集

### <span id="page-10-3"></span><span id="page-10-1"></span>**4.1. AT+CWMODE\_CUR**

#### 表 **4-1.** 查询或设置**WiFi** 当前工作模式

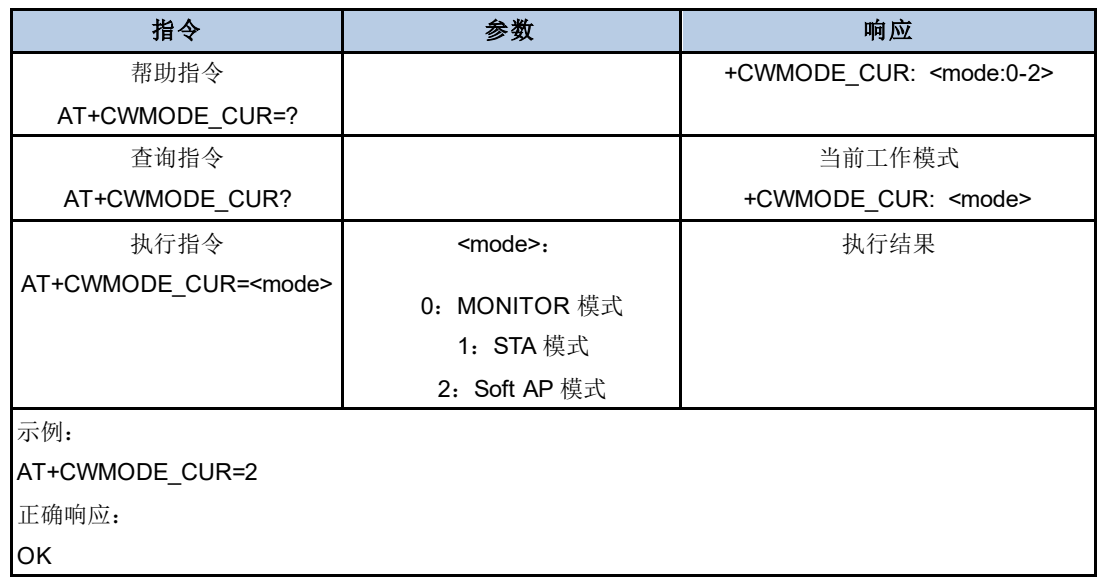

### <span id="page-10-4"></span><span id="page-10-2"></span>**4.2. AT+CWJAP\_CUR**

#### 表 **4-2.** 查询已连接**AP** 信息或连接 **AP**

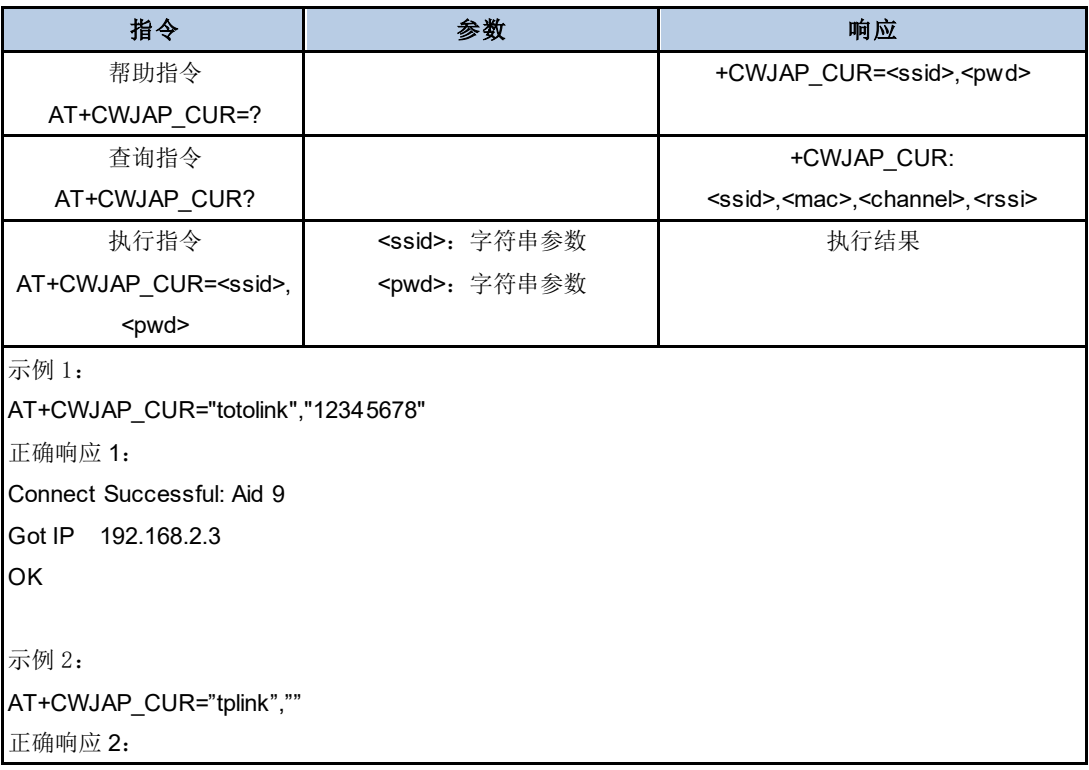

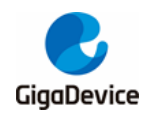

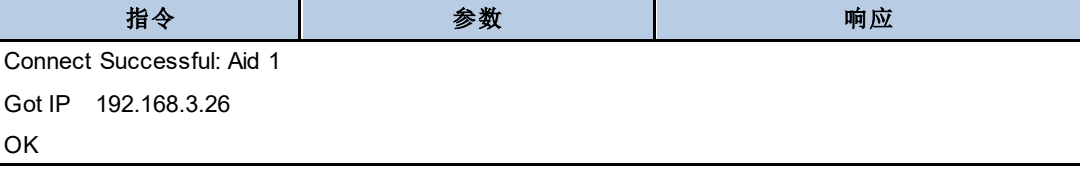

### <span id="page-11-2"></span><span id="page-11-0"></span>**4.3. AT+CWLAP**

#### 表 **4-3.** 扫描并列出周围**AP** 的信息

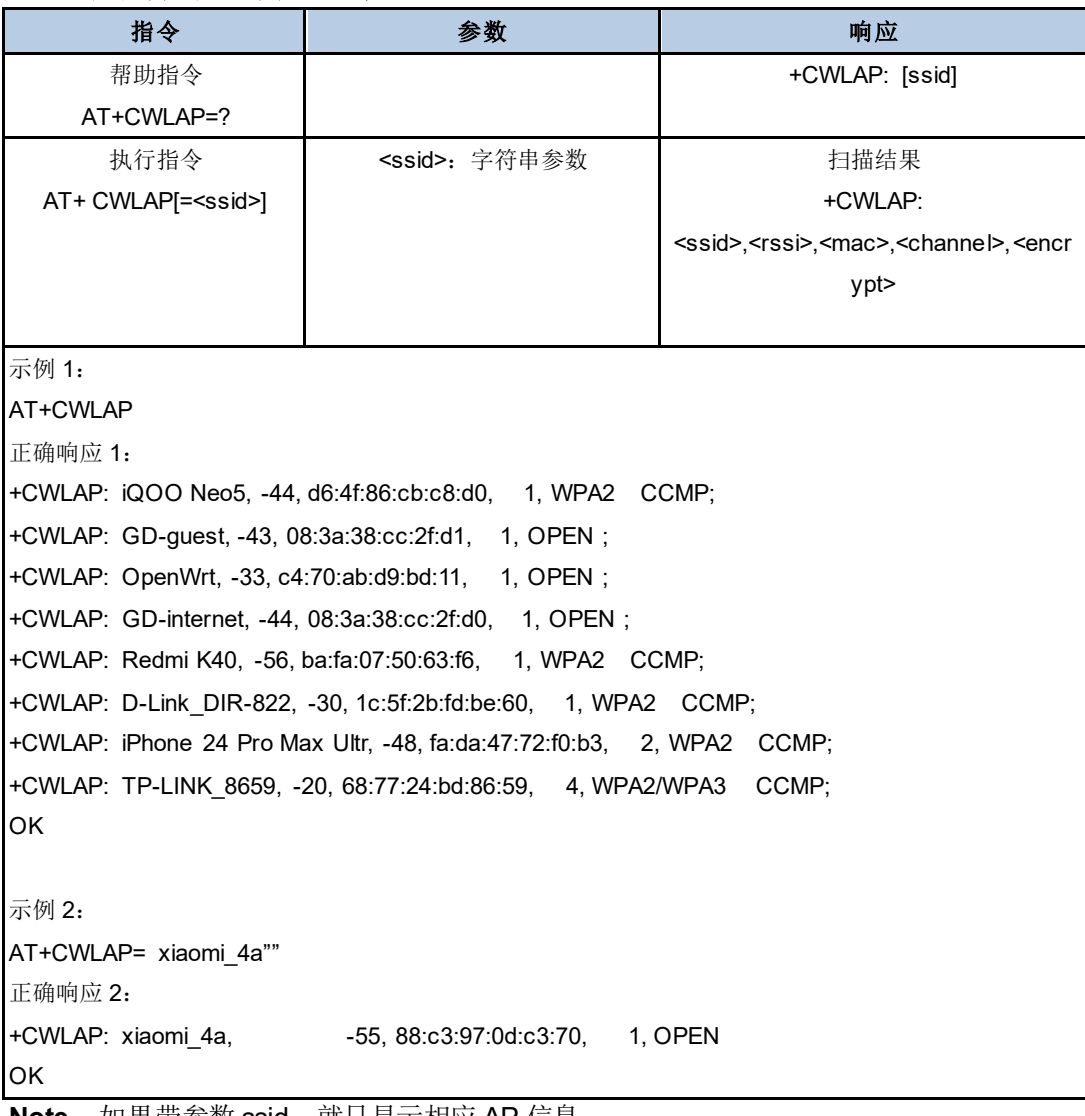

# **Note:** 如果带参数 ssid,就只显示相应 AP 信息。

### <span id="page-11-3"></span><span id="page-11-1"></span>**4.4. AT+CWSTATUS**

#### 表 **4-4.** 查询 **WiFi** 状态,**STA** 或者**SoftAP** 或者**MONITOR**

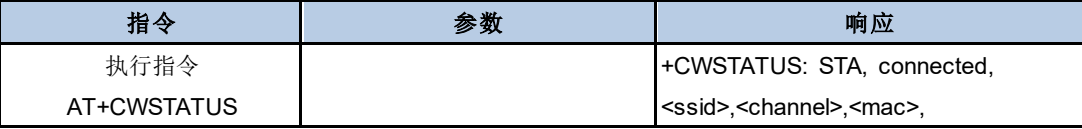

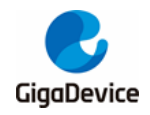

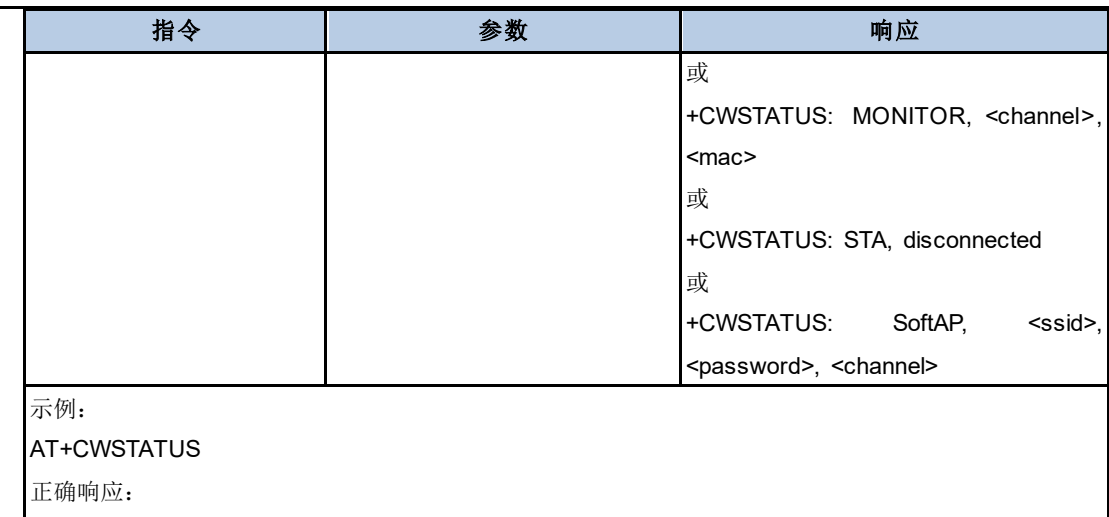

+CWSTATUS: STA, connected, xiaomi\_4a, 1, 76:ba:ed:20:22:a2 OK

### <span id="page-12-2"></span><span id="page-12-0"></span>**4.5. AT+CWQAP**

#### 表 **4-5.** 断开 **AP**

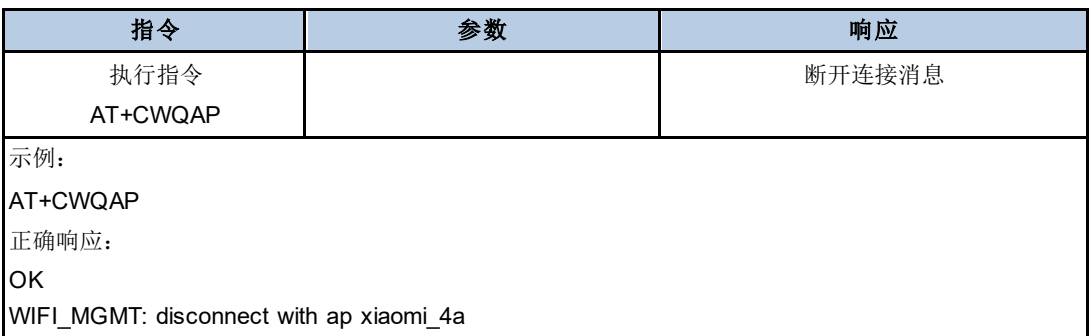

# <span id="page-12-3"></span><span id="page-12-1"></span>**4.6. AT+CWSAP\_CUR**

### 表 **4-6.** 启动 **SoftAP**

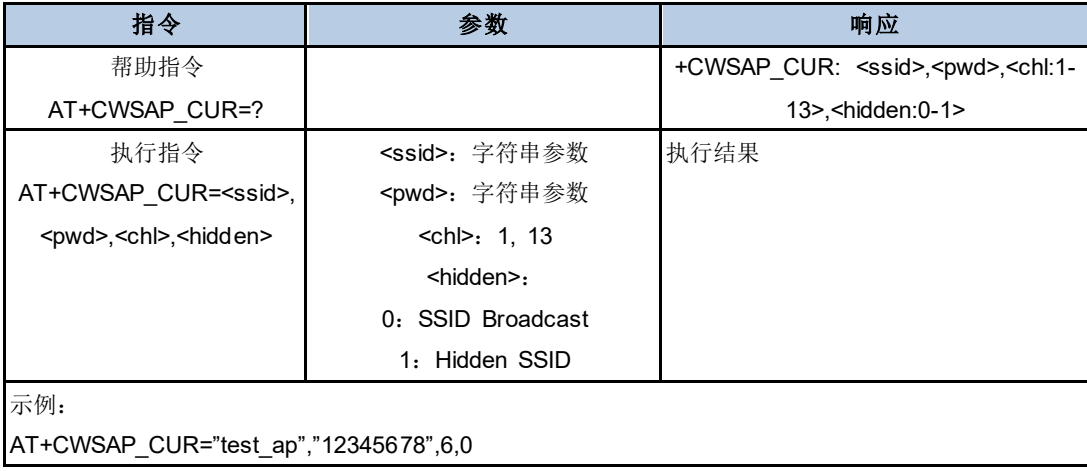

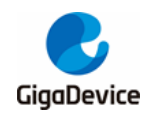

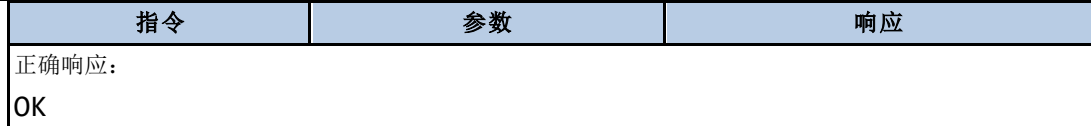

### <span id="page-13-2"></span><span id="page-13-0"></span>**4.7. AT+CWLIF**

#### 表 **4-7.** 查看连接上**SoftAP** 的客户端

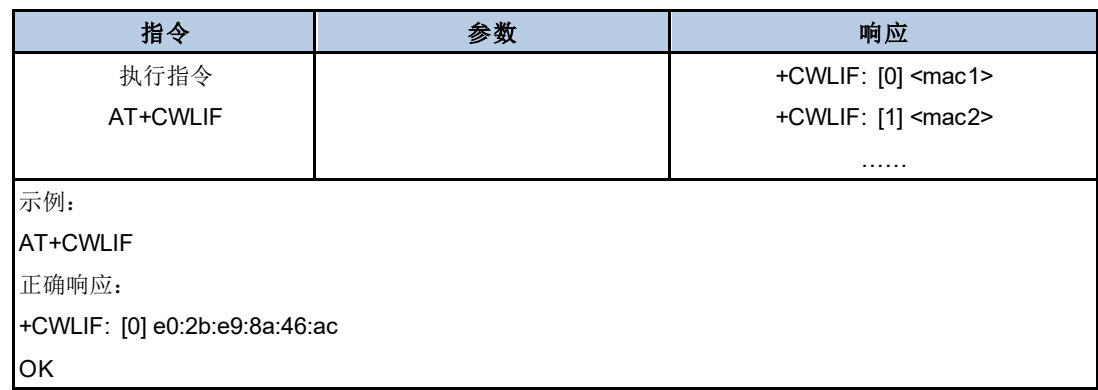

### <span id="page-13-3"></span><span id="page-13-1"></span>**4.8. AT+CWAUTOCONN**

#### 表 **4-8.** 设置开机是否自动连接 **AP**

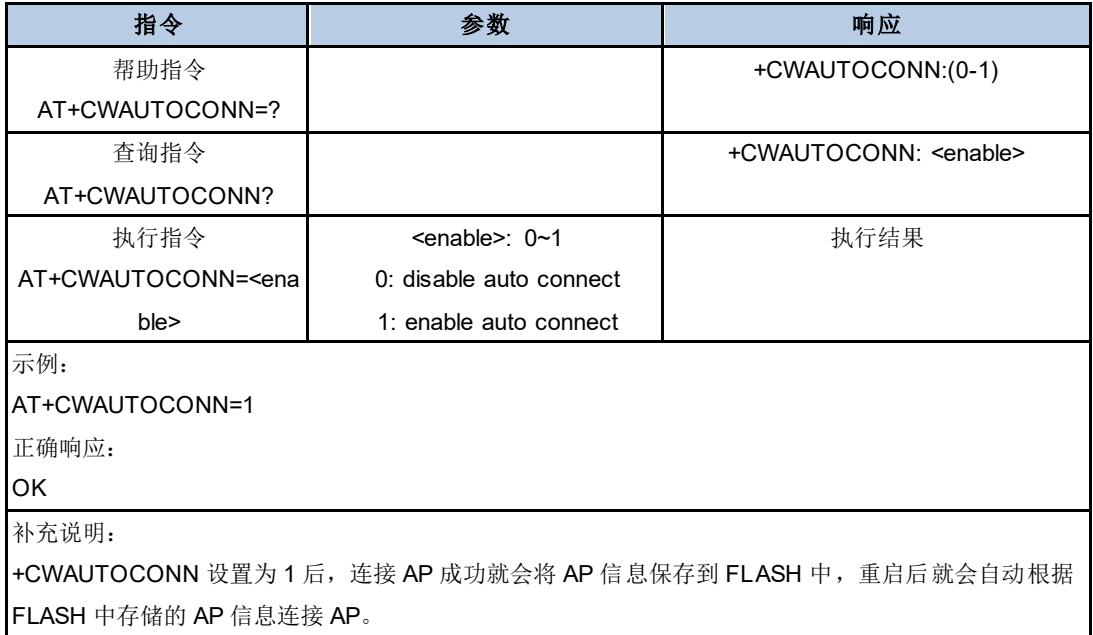

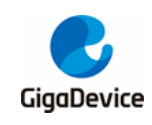

# <span id="page-14-0"></span>**5. AT TCPIP** 指令集

### <span id="page-14-3"></span><span id="page-14-1"></span>**5.1. AT+PING**

#### 表 **5-1. Ping**功能

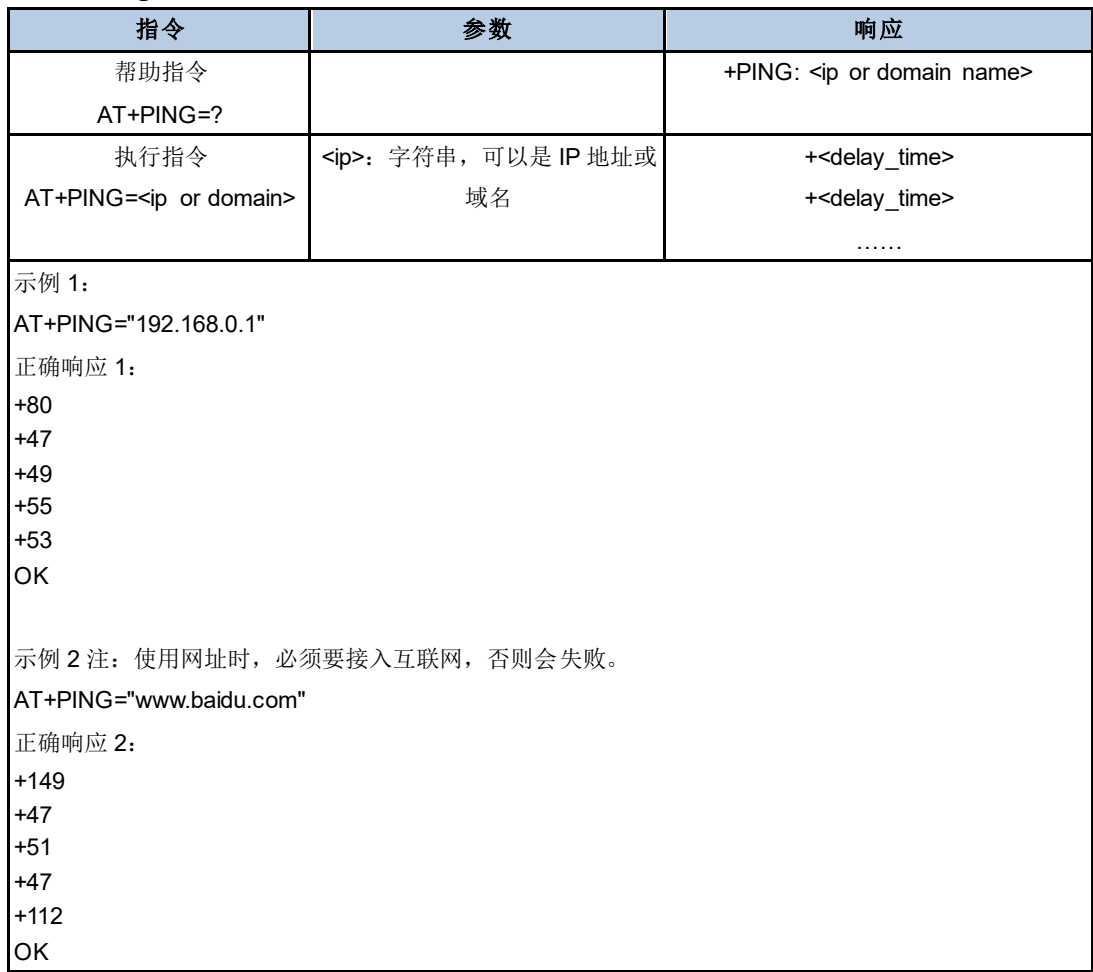

### <span id="page-14-4"></span><span id="page-14-2"></span>**5.2. AT+CIPSTA**

#### 表 **5-2.** 查询或设置本地**STA**的 **IP** 地址

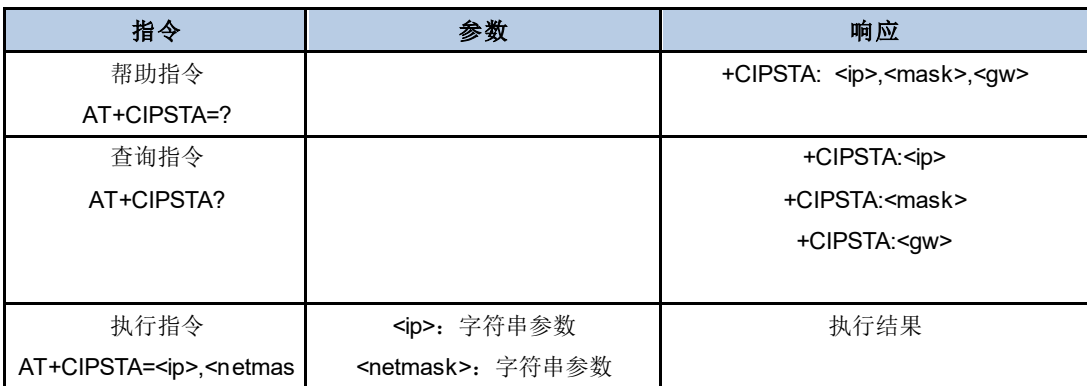

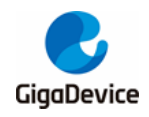

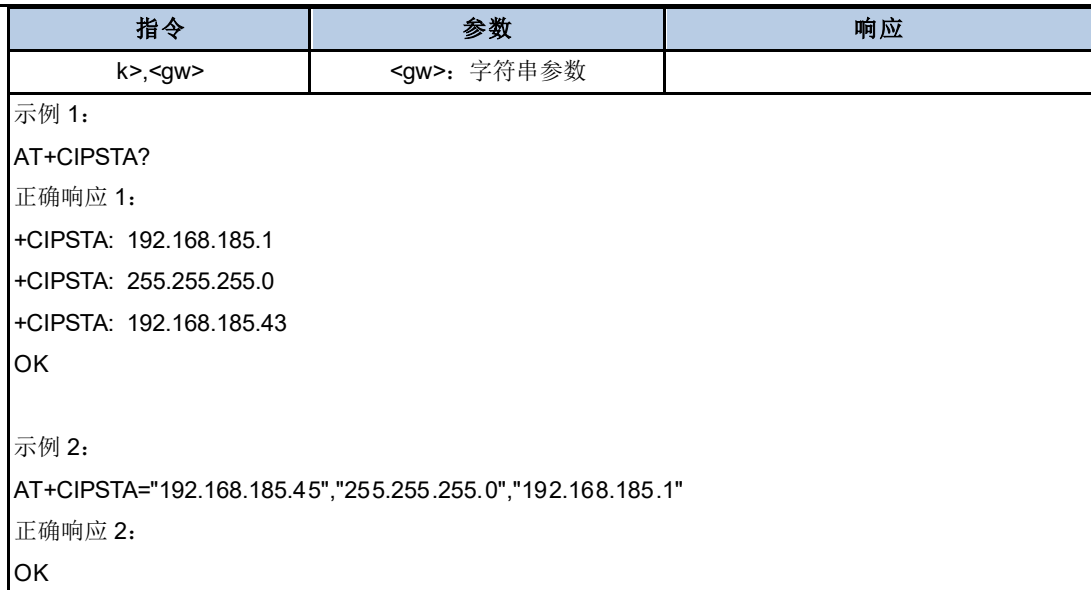

# <span id="page-15-1"></span><span id="page-15-0"></span>**5.3. AT+CIPSTART**

### 表 **5-3.** 建立 **TCP** 连接或 **UDP** 传输

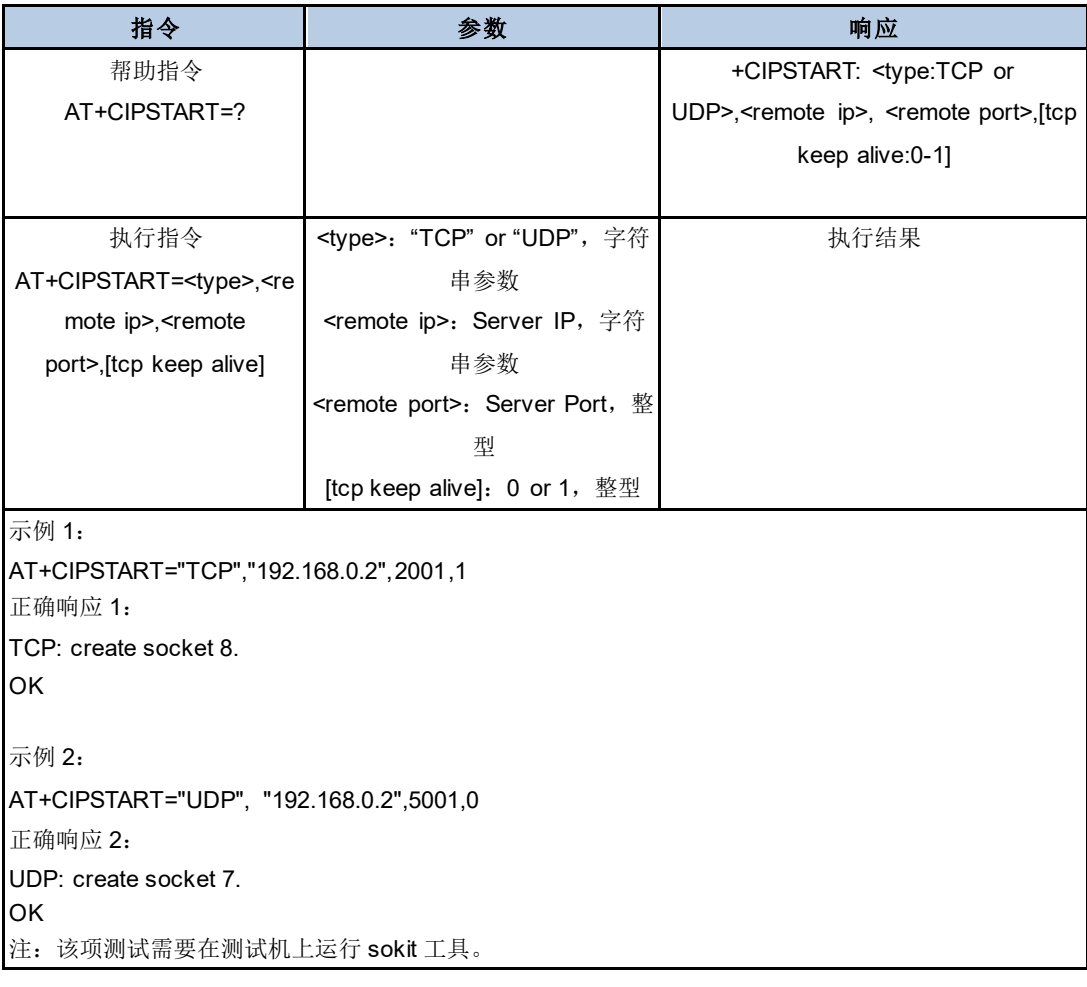

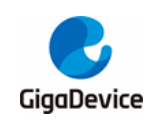

### <span id="page-16-2"></span><span id="page-16-0"></span>**5.4. AT+CIPSEND**

#### 表 **5-4.** 发送数据

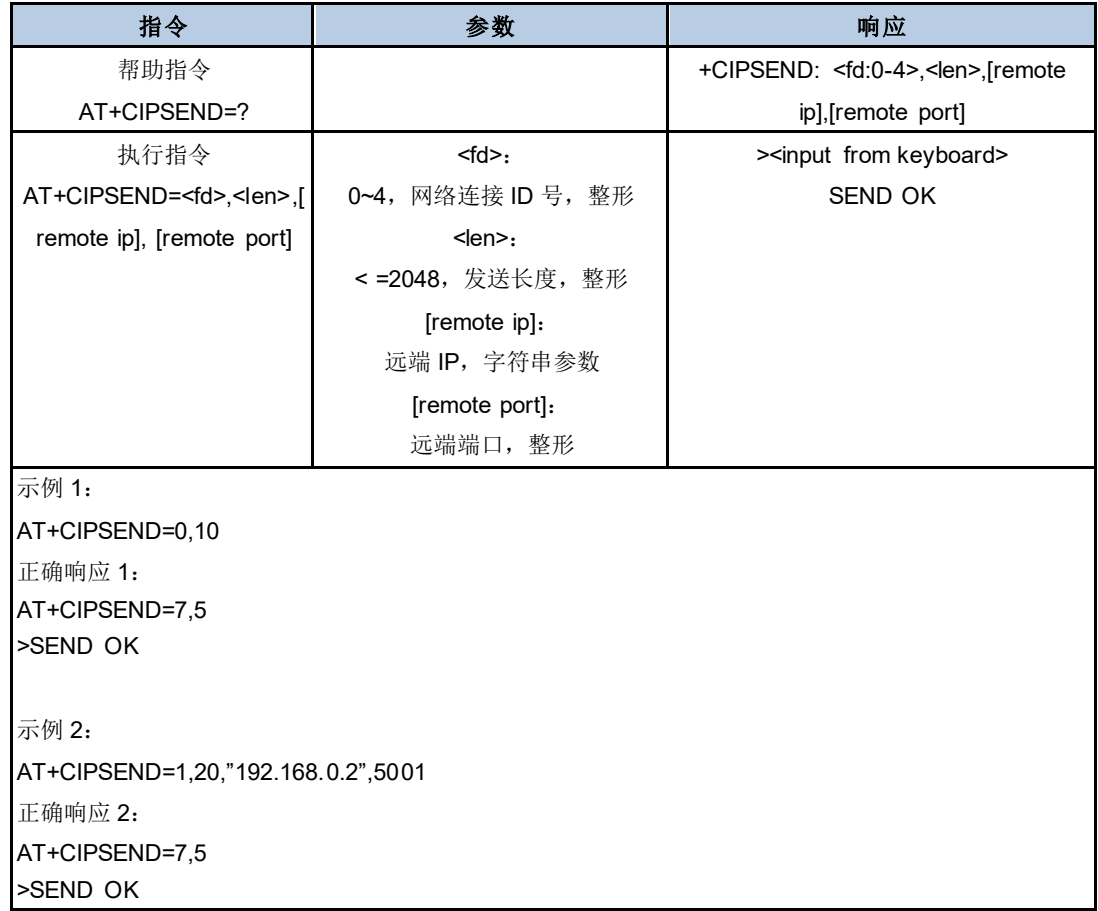

# <span id="page-16-3"></span><span id="page-16-1"></span>**5.5. AT+CIPSERVER**

#### 表 **5-5.** 启动 **TCP** 服务器

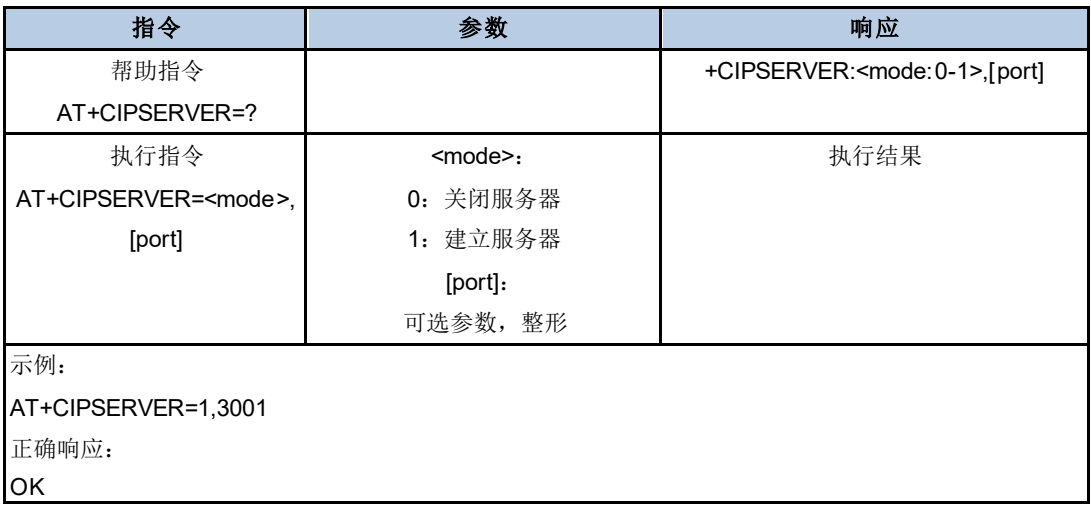

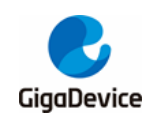

## <span id="page-17-3"></span><span id="page-17-0"></span>**5.6. AT+CIPCLOSE**

#### 表 **5-6.** 关闭 **TCP** 连接或 **UDP** 传输

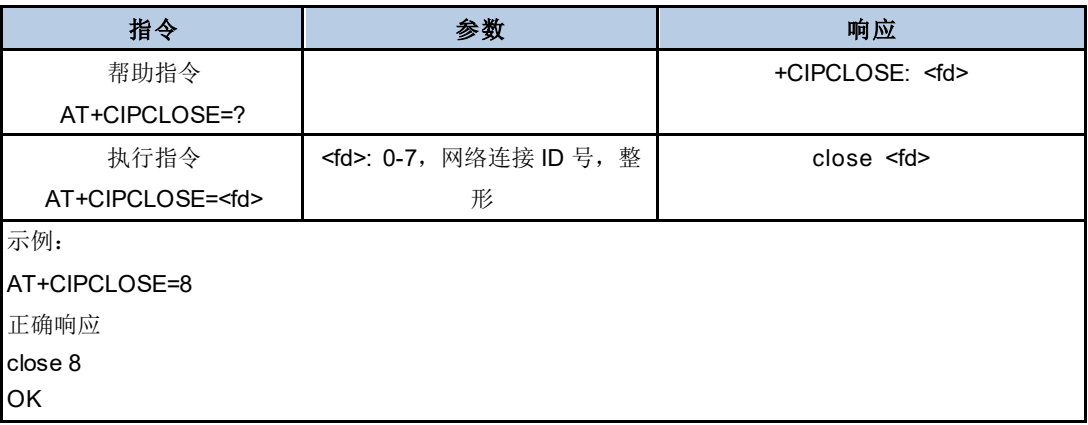

### <span id="page-17-4"></span><span id="page-17-1"></span>**5.7. AT+CIPSTATUS**

#### 表 **5-7.** 查询网络连接信息

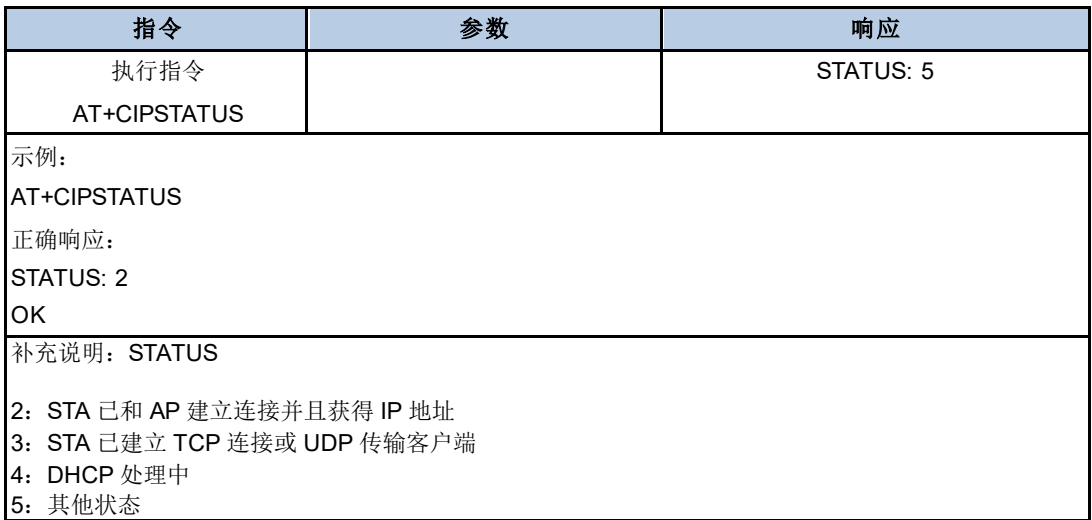

### <span id="page-17-5"></span><span id="page-17-2"></span>**5.8. AT+CIFSR**

#### 表 **5-8.** 查询本地 **IP** 地址信息

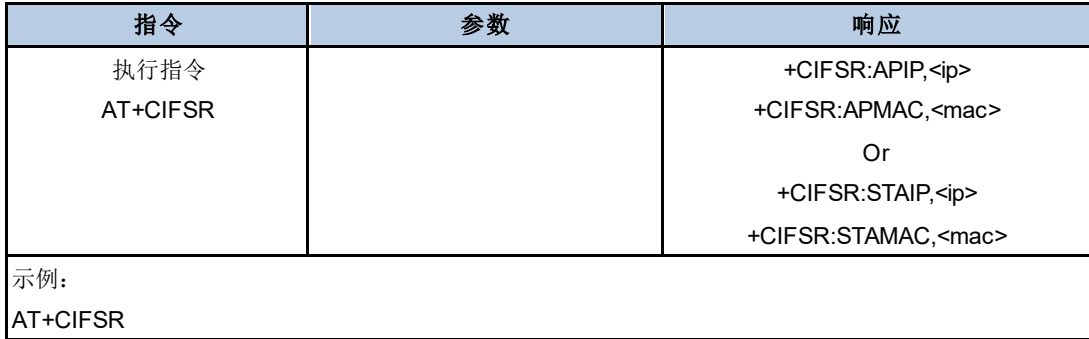

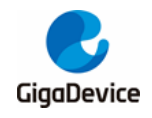

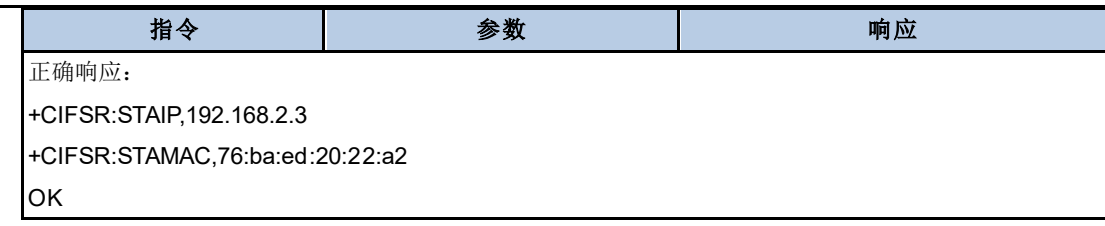

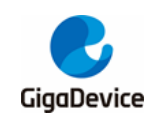

<span id="page-19-1"></span>

# <span id="page-19-0"></span>**6.** 版本历史

### 表 **6-1.** 版本历史

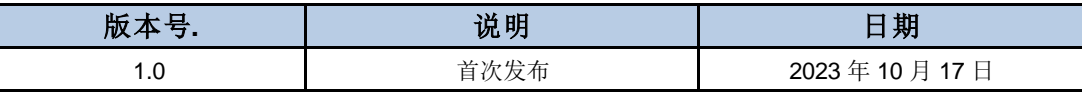

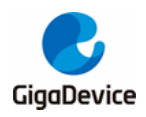

#### **Important Notice**

This document is the property of GigaDevice Semiconductor Inc. and its subsidiaries (the "Company"). This document, including any product of the Company described in this document (the "Product"), is owned by the Company under the intellectual property la ws and treaties of the People's Republic of China and other jurisdictions worldwide. The Company reserves all rights under such laws and treaties and does not grant any license under its patents, copyrights, trademarks, or other intellectual property rights. The names and brands of third party referred thereto (if any) are the property of their respective owner and referred to for identification purposes only.

The Company makes no warranty of any kind, express or implied, with regard to this document or any Product, including, but not limited to, the implied warranties of merchantability and fitness for a particular purpose. The Company does not assume any liability arising out of the application or use of any Product described in this document. Any information provided in this document is provided only for reference purposes. It is the responsibility of the user of this document to properly design, program, and test the functionality and safety of any application made of this information and any resulting product. Except for customized products which has been expressly identified in the applicable agreement, the Products are designed, developed, and/or manufactured for ordinary business, industrial, personal, and/or household applications only. The Products are not designed, intended, or authorized for use as components in systems designed or intended for the operation of weapons, weapons systems, nuclear installations, atomic energy control instruments, combustion control instruments, airplane or spaceship instruments, transportation instruments, traffic signal in struments, life-support devices or systems, other medical devices or systems (including resuscitation equipment and surgical implants), pollu tion control or hazardous substances management, or other uses where the failure of the device or Product could cause personal injury, death, property or environmental damage ("Unintended Uses"). Customers shall take any and all actions to ensure using and sel ling the Products in accordance with the applicable laws and regulations. The Company is not liable, in whole or in part, and c ustomers shall and hereby do release the Company as well as it's suppliers and/or distributors from any claim, damage, or other liabil ity arising from or related to all Unintended Uses of the Products. Customers shall indemnify and hold the Company as well as it's suppliers and/or distributors harmless from and against all claims, costs, damages, and other liabilities, including claims for persona l injury or death, arising from or related to any Unintended Uses of the Products.

Information in this document is provided solely in connection with the Products. The Company reserves the right to make changes, corrections, modifications or improvements to this document and Products and services described herein at any time, without n otice.

© 2023 GigaDevice – All rights reserved